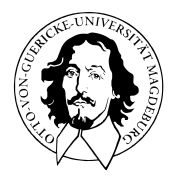

# Allgemeines Lineares Modell

BSc Psychologie SoSe 2022

Prof. Dr. Dirk Ostwald

# (10) Einfaktorielle Varianzanalyse

Anwendungsszenario

Modellformulierung

Modellschätzung

Modellevaluation

# **Anwendungsszenario**

Modellformulierung

Modellschätzung

Modellevaluation

**Zwei oder mehr Gruppen** (Stichproben) randomisierter experimenteller Einheiten.

Annahme der unabhängigen und identischen Normalverteilung *N*(*µi, σ* 2 ) der Daten.

 $\mu_i$  und  $\sigma^2$  unbekannt.

Absicht des inferentiellen Testens der Nullhypothese identischer Gruppenerwartungswerte.

⇒ Generalisierung des Zweistichproben-T-Tests bei unabhängigen Stichproben mit einfacher Nullhypothese für mehr als Zweistichproben

#### **Anwendungsbeispiele**

PrePost-BDI Differenzwertanalyse für drei Gruppen von Patient:innen (F2F, ONL, WLC)

- Inferentielle Evidenz für Gruppenerwartungswertunterschiede?
- Evidenz für unterschiedliche Therapiewirksamkeit?

Tense Arousal Differenzwertanalyse bei vier Filmclip-basierten Emotionsinduktionsbedingungen

- Inferentielle Evidenz für Gruppenerwartungswertunterschiede?
- Evidenz für unterschiedliche Tense Arousal Induktion?

# Anwendungsszenario

#### Dateneinlesen

```
fname = file.path(getwd(), "10_Daten", "10_Einfaktorielle_Varianzanalyse_Daten.csv")<br>D = read.table(fname, sep = ",", header = TRUE)
```
 $=$  read.table(fname, sep = ",", header = TRUE)

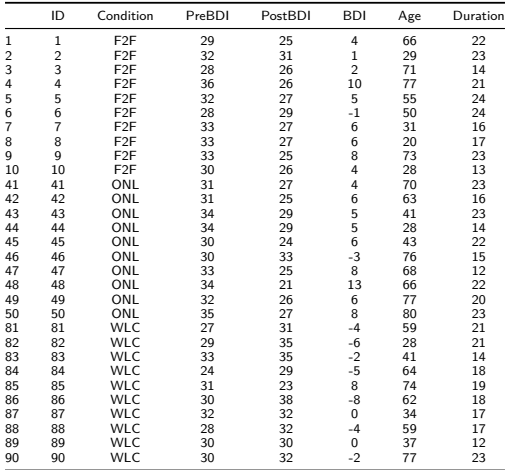

### Boxplot

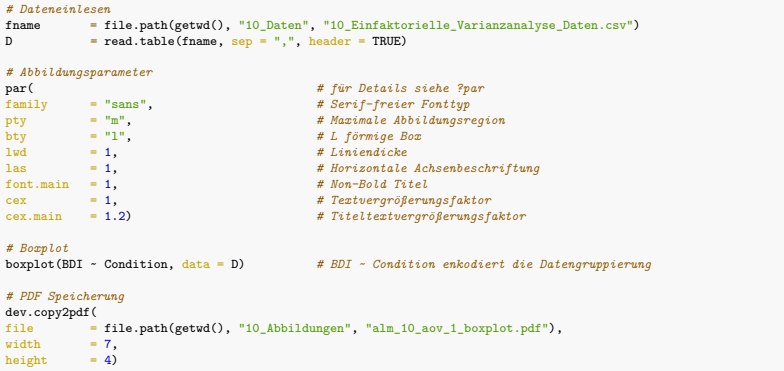

Boxplot

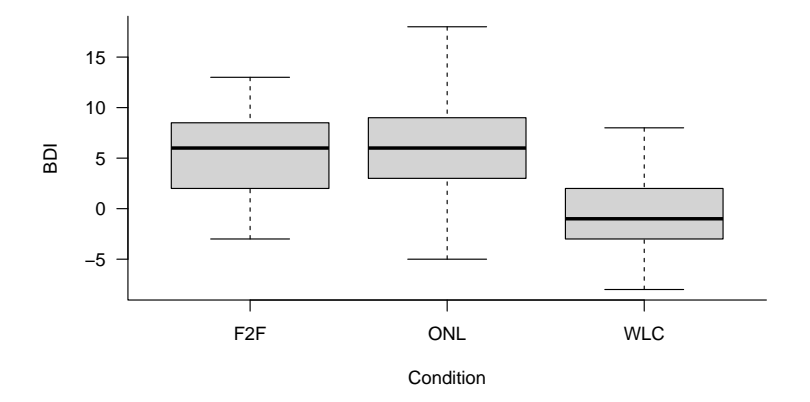

Allgemeines Lineares Modell | © 2022 Dirk Ostwald CC BY-NC-SA 4.0 | Folie 8

### Balkendiagramm

```
# Datenselektion
fname = file.path(getwd(), "10_Daten", "10_Einfaktorielle_Varianzanalyse_Daten.csv")<br>D = read table(fname sen = " " header = TRUE)
         = read.table(fname, sep = ",", header = TRUE)
# Datenselektion
                                        # neuer Dataframe<br># F2F BDI Daten
           F2F = D$BDI[D$Condition == "F2F"], # F2F BDI Daten
           ONL = D$BDI[D$Condition == "ONL"], # ONL BDI Daten
           W.C = D$BDI}D$Condition = <math>"W.C"]</math># Deskriptive Statistiken
groupmeans = colMeans(A) # Gruppenmittelwerte
groupstds = apply(A,2,sd)
# Balkendiagramm
par( # für Details siehe ?par
family = "sans", # Serif-freier Fonttyp
pty = "m", # Maximale Abbildungsregion
bty = "l", # L förmige Box
lwd = 1, # Liniendicke
las = 1) # Horizontale Achsenbeschriftung
                                         x = barplot( # Ausgabe der x-Ordinaten (?barplot für Details)
groupmeans,<br>vlim
ylim = c(-5,15),<br>c_0] = "grav90"
col = "gray90",<br>vlab = "BDI".
ylab = "BDI",<br>xlab = "Condit
xlab = "Condition")<br>arrows(
arrows( # für Details siehe ?arrows
x0 = x, # arrow start x-ordinate
y0 = groupmeans - groupstds,<br>x1 = x,
x1 = x, # arrow end x-ordinate
y1 = groupmeans + groupstds, y1 = 3.
code = 3, # Pfeilspitzen beiderseits
angle = 90, # Pfeilspitzenwinkel -> Linie
                                        length = 0.05) # Linielänge
# PDF Speicherung
dev.copy2pdf(
         = file.path(getwd(), "10_Abbildungen", "alm_10_aov_1_barplot.pdf"), = 7.
width = 7,<br>height = 4)
height
```
### Balkendiagramm

Gruppenmittelwerte  $\pm$  Gruppenstandardabweichungen

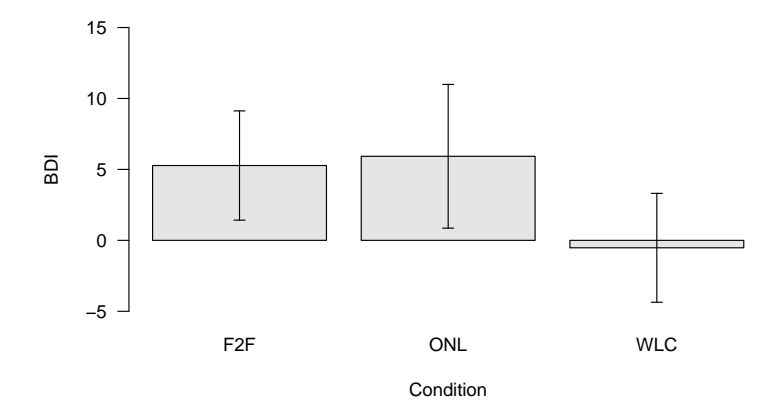

Anwendungsszenario

# **Modellformulierung**

Modellschätzung

Modellevaluation

### Definition (EVA Modell in Erwartungswertparameterdarstellung)

 $y_{i j}$  mit  $i = 1, ..., p$ , welche die Gruppen indizieren, und  $j = 1, ..., n_i$ , welche die experimentellen innerhalb der Gruppen indizieren, seien Zufallsvariablen, die die Datenpunkte eines Einfaktoriellen Varianzanalyse (EVA) Szenarios modellieren. Dann hat das EVA Modell in Erwartungswertparameterdarstellung die strukturelle Form

$$
y_{ij} = \mu_i + \varepsilon_{ij} \text{ mit } \varepsilon_{ij} \sim N(0, \sigma^2) \text{ u.i.v. für } i = 1, \dots, p, j = 1, \dots, n_i \text{ mit } \mu_i \in \mathbb{R}, \sigma^2 > 0. \tag{1}
$$

und die Datenverteilungsform

$$
y_{ij} \sim N(\mu_i, \sigma^2) \text{ u.i.v. für } i = 1, ..., p, j = 1, ..., n_i \text{ mit } \mu_i \in \mathbb{R}, \sigma^2 > 0. \tag{2}
$$

Wenn  $n_i := m$  für alle  $i = 1, ..., p$  heißt das EVA Szenario balanciert.

#### Bemerkungen

- Die Äquivalenz der beiden Modellformulierungen folgt aus den Ergebnissen in Einheit (5) Modellformulierung
- Es handelt sich um die Generalisierung des Zweistichproben-T-Test Modells für unabhängige Stichproben unter Annahme identischer Varianzparameter von *p* = 2 auf ein beliebiges *p* ∈ N.
- Bei balancierten Varianzanalyseszenarien besteht jede Datengruppe aus der gleichen Anzahl von Datenpunkten.

### Motivation der Effektdarstellung

Die Erwartungswertparameterdarstellung des EVA Modells ist ein valides ALM, das sich in dieser Form auch in der Literatur findet (z.B. Georgii (2009), Kapitel 12.4). Im Sinne der Konsistenz mit mehrfaktoriellen Varianzanalysemodellen bietet sich jedoch eine Reparameterisierung der Erwartungswertparameter an. Kern dieser Reparameterisierung ist es, den Erwartungswertparameter der *i*ten Gruppe als Summe eines gruppenübergreifenden Erwartungswertparameters  $\mu_0 \in \mathbb{R}$  und eines *gruppenspezifischen Effektparameters*  $\alpha_i \in \mathbb{R}$  zu modellieren,

<span id="page-12-0"></span>
$$
\mu_i := \mu_0 + \alpha_i \text{ für } i = 1, \dots, p. \tag{3}
$$

Dabei modelliert *αi* den Unterschied (die Differenz) zwischen dem *i*ten Erwartungswertparameter *µi* und dem gruppenübergreifenden Erwartungswertparameter *µ*0,

$$
\alpha_i = \mu_i - \mu_0 \text{ für } i = 1, \dots, p. \tag{4}
$$

Allerdings hat die in dieser Form vorgenommene Reparameterisierung einen entscheidenen Nachteil: es werden *p* Erwartungswertparameter  $\mu_i$ ,  $i = 1, ..., p$  durch die  $p + 1$  Parameter  $\mu_0$  und  $\alpha_i$ ,  $i = 1, ..., p$  dargestellt. Diese Darstellung ist im Allgemeinen nicht eindeutig. Zum Beispiel können die Erwartungswertparameter *µ*1 = 3*, µ*2 = 5,  $\mu_3 = 6$  sowohl durch den gruppenspezifischen Erwartungswertparameter  $\mu_0 = 0$  und die gruppenunspezifischen Effektparameter  $\alpha_1 = 3, \alpha_2 = 5, \alpha_3 = 6$  als auch durch den gruppenunspezifischen Erwartungswertparameter  $\mu_0 = 1$  und die gruppenspezifischen Effektparameter  $\alpha_1 = 2$ ,  $\alpha_2 = 4$ ,  $\alpha_3 = 5$  dargestellt werden. Man sagt in diesem Kontext auch, dass das EVA Modell mit [\(3\)](#page-12-0) überparameterisiert ist.

### Motivation der Effektdarstellung

Datenanalytisch hat die Überparameterisierung eines Varianzanalysemodells den Nachteil, dass aus *p* geschätzten Erwartungswertparametern *p* + 1 Betaparameterschätzer bestimmt werden müssten, was wie oben gesehen nicht eindeutig erfolgen kann. Um diese Probleme in der Effektparameterdarstellung des EVA Modells zu umgehen und diese konsistent auf mehrfaktorielle Varianzanalysemodelle zu übertragen, bietet sich die Einführung der Nebenbedingung

$$
\alpha_1 := 0 \tag{5}
$$

an. Es wird also ein Effektparameter von vornherein als "gleich Null" angenommen. Für die gruppenspezifischen Erwartungswertparameter ergibt sich damit

$$
\mu_1 := \mu_0
$$
  
\n
$$
\mu_i := \mu_0 + \alpha_i \text{ für } i = 2, ..., p.
$$
\n(6)

Hierbei wird die erste Gruppe nun als Referenzgruppe bezeichnet und die *αi* modellieren die Differenz zwischen dem Erwartungswertparameter der *i*ten Gruppe und dem Erwartungswertparameter der ersten Gruppe:

$$
\alpha_i = \mu_i - \mu_0 = \mu_i - \mu_1 \text{ für } i = 1, ..., p. \tag{7}
$$

*µ*0 ist also kein gruppenübergreifender Erwartungswertparameter mehr, sondern identisch mit dem Erwartungswertparameter der ersten Gruppe. Welche tatsächliche experimentelle Gruppe dabei als "erste Gruppe" definiert wird, ist unerheblich. Entscheidend ist, dass die entsprechenden Erwartungswertparameterschätzer  $\hat{\mu}_0, \hat{\alpha}_2, ..., \hat{\alpha}_n$  korrekt als (1) Erwartungswertparameterschätzer der Referenzgruppe (*µ*ˆ0) und (2) geschätzte Erwartungswertparameterdifferenz zwischen dem Erwartungswertparameter der Referenzgruppe und der dem Erwartungswertparameter der *i*ten Gruppe (*α*ˆ2*, ..., α*ˆ*p*) verstanden werden. Wir formalisieren das oben Gesagte in folgendem Theorem.

### Modellformulierung

### Theorem (EVA Modell in Effektdarstellung mit Referenzgruppe I)

Gegeben sei das EVA Modell in Erwartungswertparameterdarstellung. Dann können die Zufallsvariablen, die die Datenpunkte des EVA Szenarios modellieren, äquivalent in der strukturellen Form

<span id="page-14-0"></span>
$$
y_{1j} = \mu_0 + \varepsilon_{1j} \qquad \text{mit } \varepsilon_{1j} \sim N(0, \sigma^2) \text{ u.i.v. für } j = 1, ..., n_1
$$
  
\n
$$
y_{ij} = \mu_0 + \alpha_i + \varepsilon_{ij} \text{ mit } \varepsilon_{ij} \sim N(0, \sigma^2) \text{ u.i.v. für } i = 2, ..., p, j = 1, ..., n_i
$$
\n(8)

mit

$$
\alpha_i := \mu_i - \mu_1 \text{ für } i = 2, \dots, p \tag{9}
$$

und in der entsprechenden Datenverteilungsform

<span id="page-14-1"></span>
$$
y_{1j} \sim N(\mu_0, \sigma^2) \qquad \text{u.i.v. für } j = 1, ..., n_i \text{ mit } \mu_1 \in \mathbb{R}, \sigma^2 > 0
$$
  

$$
y_{ij} \sim N(\mu_0 + \alpha_i, \sigma^2) \text{ u.i.v. für } i = 2, ..., p, j = 1, ..., n_i \text{ mit } \alpha_i \in \mathbb{R}, \sigma^2 > 0
$$
 (10)

geschrieben werden. Wir nennen [\(8\)](#page-14-0) und [\(10\)](#page-14-1) strukturelle und Datenverteilungsform des EVA Modells in Effektdarstellung mit Referenzgruppe.

#### Beweis

Es gilt

$$
\mu_i = \mu_0 + \mu_i - \mu_0. \tag{11}
$$

Die Parameterisierungen mit  $\mu_i$  und mit  $\mu_0 + \mu_i - \mu_0$  sind also gleich und damit äquivalent. Dann folgt aber auch

$$
\mu_i = \mu_0 + (\mu_i - \mu_0) =: \mu_0 + \alpha_i \text{ für } i = 1, ..., p
$$
\n(12)

Mit  $\alpha_1 := 0$  gilt dann  $\mu_1 = \mu_0$  und  $\mu_i = \mu_0 + \alpha_i$  für  $i = 2, ..., p$ , wie im Theorem behauptet.

Allgemeines Lineares Modell | © 2022 Dirk Ostwald CC BY-NC-SA 4.0 | Folie 15

# Theorem (EVA Modell in Effektdarstellung mit Referenzgruppe II)

Gegeben sei die strukturelle Form des EVA Modells in Effektdarstellung mit Referenzgruppe. Dann hat dieses Modell die Designmatrixform

*y* = *Xβ* + *ε* mit *ε* ∼ *N*(0*n, σ* 2 *<sup>I</sup>n*)*, n* :=X*<sup>p</sup> i*=1 *ni* (13) *y* := *y*11 . . . *y*1*n*<sup>1</sup> *y*21 . . . *y*2*n*<sup>2</sup> . . . *yp*1 . . . *ypnp* ∈ R *<sup>n</sup>, X* := 1 0 0 . . . . . . · · · . . . 1 0 0 1 1 0 . . . . . . · · · . . . 1 1 0 . . . . . . · · · . . . 1 0 1 . . . . . . · · · . . . 1 0 1 ∈ R *n*×*p , β* := *µ*0 *α*2 . . . *αp* <sup>∈</sup> <sup>R</sup> *p* und *σ* <sup>2</sup> *>* 0*.*

#### Beweis

Das Theorem ergibt sich direkt mit den Regeln der Matrixmultiplikation.

### Beispiel

Es seien

$$
p = 4 \text{ und } n_i := 3 \text{ für } i = 1, ..., p, \text{ also } n = 12. \tag{14}
$$

Dann gilt

$$
y = X\beta + \varepsilon \text{ mit } \varepsilon \sim N(0_{12}, \sigma^2 I_{12})
$$
 (15)

mit

$$
y := \begin{pmatrix} y_{11} \\ y_{12} \\ y_{13} \\ y_{21} \\ y_{22} \\ y_{33} \\ y_{32} \\ y_{33} \\ y_{34} \\ y_{41} \\ y_{42} \\ y_{43} \end{pmatrix}, X := \begin{pmatrix} 1 & 0 & 0 & 0 \\ 1 & 0 & 0 & 0 \\ 1 & 0 & 0 & 0 \\ 1 & 1 & 0 & 0 \\ 1 & 1 & 0 & 0 \\ 1 & 0 & 1 & 0 \\ 1 & 0 & 1 & 0 \\ 1 & 0 & 0 & 1 \\ 1 & 0 & 0 & 1 \\ 1 & 0 & 0 & 1 \\ 1 & 0 & 0 & 1 \end{pmatrix} \in \mathbb{R}^{12 \times 4}, \beta := \begin{pmatrix} \mu_0 \\ \alpha_2 \\ \alpha_3 \\ \alpha_4 \end{pmatrix} \in \mathbb{R}^4 \text{ und } \sigma^2 > 0. \quad (16)
$$

# Modellformulierung

### Beispiel

```
# Modellformulierung
library(MASS) # Multivariate Normalverteilung
m = 3 # Anzahl von Datenpunkten der iten Gruppe
p = 4 # Anzahl Gruppen
n = p*m # Gesamtanzahl Datenpunkte
                                                          # Designmatrix
        matrix(1, nrow = n, ncol = 1),kronecker(diag(p), matrix(1,nrow = m,ncol = 1)))
X = Xt[-2]<br>I_n = diag(n)I_n = diag(n) \qquad \qquad \qquad \qquad \qquad \qquad \qquad \qquad \qquad \qquad \qquad \qquad \qquad \qquad \qquad \qquad \qquad \qquad \qquad \qquad \qquad \qquad \qquad \qquad \qquad \qquad \qquad \qquad \qquad \qquad \qquad \qquad \qquad \qquad \# \beta = (\mu_0, \alpha_2, \alpha_3, \alpha_4)<br># \sigma^2
sigsqr = 14
```

```
# Datenrealisierung
```
y = mvrnorm(1, X %\*% beta, sigsqr\*I\_n) *# eine Realisierung eines n-dimensionalen ZVs*

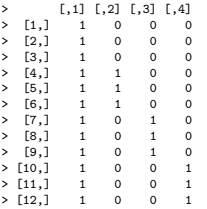

Anwendungsszenario

Modellformulierung

**Modellschätzung**

Modellevaluation

# Modellschätzung

## Theorem (Betaparameterschätzung im EVA Modell)

Gegeben sei die Designmatrixform des EVA in Effektdarstellung mit Referenzgruppe Dann ergibt sich für den Betaparameterschätzer

$$
\hat{\beta} := \begin{pmatrix} \hat{\mu}_0 \\ \hat{\alpha}_2 \\ \vdots \\ \hat{\alpha}_p \end{pmatrix} = \begin{pmatrix} \bar{y}_1 \\ \bar{y}_2 - \bar{y}_1 \\ \vdots \\ \bar{y}_p - \bar{y}_1 \end{pmatrix}
$$
(17)

wobei

$$
\bar{y}_i := \frac{1}{n_i} \sum_{j=1}^{n_i} y_{ij}
$$
\n(18)

das Stichprobenmittel der *i*ten Gruppe bezeichent.

#### Bemerkungen

• Der Erwartungswertparameter der ersten Gruppe wird durch das Stichprobenmittel der ersten Gruppe geschätzt; der Effektparameter der *i*ten Gruppe wird durch die Differenz des Stichprobenmittels der *i*ten und der ersten Gruppe geschätzt. Die Beziehung zwischen dem Varianzparameterschätzer *σ*ˆ <sup>2</sup> und dem Konzept der gepoolten Stichprobenvarianz betrachten wir an dieser Stelle nicht genauer.

#### Beweis

Wir halten zunächst fest, dass

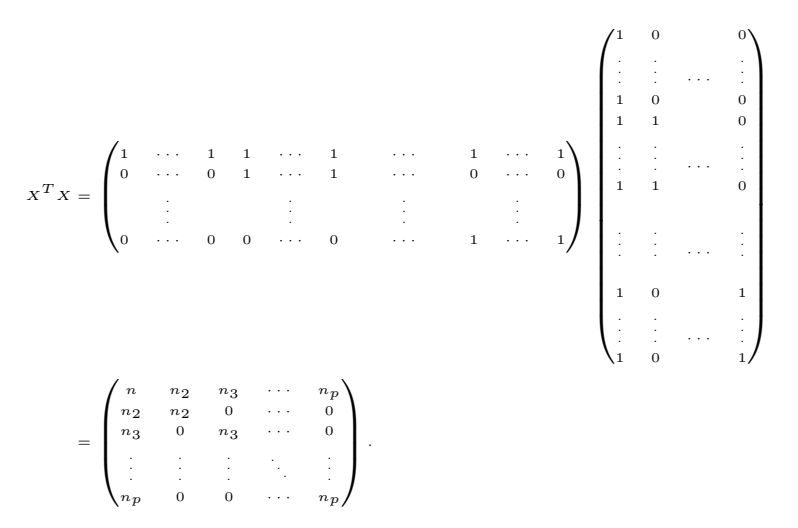

#### Beweis (fortgeführt)

Die Inverse von *X<sup>T</sup> X* ist

$$
(XT X)-1 = \begin{pmatrix} \frac{1}{n_1} & -\frac{1}{n_1} & \cdots & -\frac{1}{n_1} \\ -\frac{1}{n_1} & \frac{n_1 + n_2}{n_1 n_2} & \cdots & \frac{1}{n_1} \\ \vdots & \vdots & \ddots & \vdots \\ -\frac{1}{n_1} & \frac{1}{n_1} & \cdots & \frac{n_1 + n_p}{n_1 n_p} \end{pmatrix}
$$
(19)

So gilt zum Beispiel für *p* = 3, dass

$$
X^T X = \begin{pmatrix} n & n_2 & n_3 \\ n_2 & n_2 & 0 \\ n_3 & 0 & n_3 \end{pmatrix} \text{ und } (X^T X)^{-1} = \begin{pmatrix} \frac{1}{n_1} & -\frac{1}{n_1} & -\frac{1}{n_1} \\ -\frac{1}{n_1} & \frac{n_1 + n_2}{n_1 n_2} & \frac{1}{n_1} \\ -\frac{1}{n_1} & \frac{1}{n_1} & \frac{n_1 + n_3}{n_1 n_3} \end{pmatrix} .
$$
 (20)

# Modellschätzung

#### Beweis (fortgeführt)

Wir halten weiterhin fest, dass

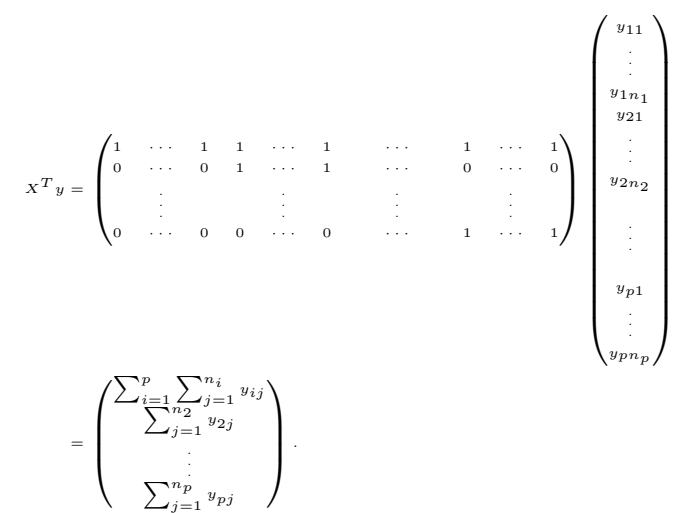

### Beweis (fortgeführt)

Es ergibt sich also

$$
\hat{\beta} = (X^T X)^{-1} X^T y = \begin{pmatrix} \frac{1}{n_1} & -\frac{1}{n_1} & \cdots & -\frac{1}{n_1} \\ -\frac{1}{n_1} & \frac{n_1 + n_2}{n_1 n_2} & \cdots & \frac{1}{n_1} \\ \vdots & \vdots & \ddots & \vdots \\ -\frac{1}{n_1} & \frac{1}{n_1} & \cdots & \frac{n_1 + n_p}{n_1 n_p} \end{pmatrix} \begin{pmatrix} \sum_{i=1}^p \sum_{j=1}^{n_i} y_{ij} \\ \sum_{j=1}^{n_2} y_{2j} \\ \vdots \\ \sum_{j=1}^{n_p} y_{pj} \end{pmatrix} . \tag{22}
$$

Für die erste Komponente von *β*ˆ ergibt sich damit

$$
\hat{\beta}_1 = \frac{1}{n_1} \sum_{i=1}^p \sum_{j=1}^{n_i} y_{ij} - \frac{1}{n_1} \sum_{j=1}^{n_2} y_{2j} - \dots - \frac{1}{n_1} \sum_{j=1}^{n_p} y_{pj}
$$
\n
$$
= \frac{1}{n_1} \left( \left( \sum_{j=1}^{n_1} y_{1j} + \sum_{j=1}^{n_2} y_{2j} + \dots + \sum_{j=1}^{n_p} y_{pj} \right) - \sum_{j=1}^{n_2} y_{2j} - \dots - \sum_{j=1}^{n_p} y_{pj} \right) \tag{23}
$$
\n
$$
= \frac{1}{n_1} \sum_{j=1}^{n_1} y_{1j}
$$

 $= \, \bar{y}_{\, 1}$  .

### Beweis (fortgeführt)

*β*ˆ

Für die zweite Komponente von *β*ˆ und analog für alle weiteren ergibt sich

$$
\hat{\beta}_2 = -\frac{1}{n_1} \sum_{i=1}^p \sum_{j=1}^{n_i} y_{ij} + \frac{n_1 + n_2}{n_1 n_2} \sum_{j=1}^{n_2} y_{2j} + \frac{1}{n_1} \sum_{j=1}^{n_3} y_{3j} + \dots + \frac{1}{n_1} \sum_{j=1}^{n_p} y_{pj}
$$
\n
$$
= \frac{n_1 + n_2}{n_1 n_2} \sum_{j=1}^{n_2} y_{2j} - \frac{1}{n_1} \left( \left( \sum_{j=1}^{n_1} y_{1j} + \sum_{j=1}^{n_2} y_{2j} + \dots + \sum_{j=1}^{n_p} y_{pj} \right) - \sum_{j=1}^{n_3} y_{3j} - \dots - \sum_{j=1}^{n_p} y_{pj} \right)
$$
\n
$$
= \frac{n_1 + n_2}{n_1 n_2} \sum_{j=1}^{n_2} y_{2j} - \frac{1}{n_1} \sum_{j=1}^{n_1} y_{1j} - \frac{1}{n_1} \sum_{j=1}^{n_2} y_{2j}
$$
\n
$$
= \frac{n_1 + n_2}{n_1 n_2} \sum_{j=1}^{n_2} y_{2j} - \frac{n_2}{n_1 n_2} \sum_{j=1}^{n_2} y_{2j} - \frac{1}{n_1} \sum_{j=1}^{n_1} y_{1j}
$$
\n
$$
= \frac{n_1}{n_1 n_2} \sum_{j=1}^{n_2} y_{2j} - \frac{1}{n_1} \sum_{j=1}^{n_1} y_{1j}
$$
\n
$$
= \frac{1}{n_2} \sum_{j=1}^{n_2} y_{2j} - \frac{1}{n_1} \sum_{j=1}^{n_1} y_{1j} = \bar{y}_2 - \bar{y}_1.
$$

Allgemeines Lineares Modell | © 2022 Dirk Ostwald CC BY-NC-SA 4.0(24) olie 25

```
# Dateneinlesen
fname = file.path(getwd(), "10_Daten", "10_Einfaktorielle_Varianzanalyse_Daten.csv")<br>D = read.table(fname.sep = ".", header = TRUE)
          = read.table(fname, sep = ",", header = TRUE)
# Datengruppen
y_1 \rightarrow \bullet D$BDI[D$Condition == "F2F"] <br>y_2 = D$BDI[D$Condition == "ONL"] # BDI Differenzwerte in der ONL Gruppe
y_2 = D$BDI[D$Condition == "ONL"] # BDI Differenzwerte in der ONL Gruppe
                                                                y_3 = D$BDI[D$Condition == "WLC"] # BDI Differenzwerte in der ONL Gruppe
# Modellformulierung
p = 3 # drei Gruppen<br>m = length(y_1) \# balancierter.
m = \text{length}(y_1) \qquad \qquad # \text{ balance}<br>
m = p*m \qquad \qquad # \text{ International}<br>
m = p/m# Datenvektordimension<br># Datenvektor
y = \text{matrix}(c(y_1, y_2, y_3), \text{now } = n) # Datenvektor<br>Xt = cbind( \text{if} Designmatrix
Xt = cbind( # Designmatrix
matrix(1, nrow = n, ncol = 1),
            kronecker(diag(p), matrix(1, nrow = m, ncol = 1)))
X = Xt[-2]# Modellschätzung
beta_hat = solve(t(X) %*% X) %*% t(X) %*% y # Betaparameterschätzer
eps_hat = y - X %*% beta_hat # Residuenvektor
sigsq{}r_hat = (t(eps_hat) %*% eps_hat) /(n-p) s_sqr_123 = ((m-1)*var(y_1) +
                                                                s_sqr_123 = ((m-1)*var(y_1) + # gepoolte Stichprobenvarianz
             (m-1)*var(y_2) +(m-1)*var(y-3))/(m+m+m-p)# Ausgabe
cat("hat{beta} : ", beta_hat,<br>"\nbar{y}_1,bar{y}_2,bar{y}_3 : ", c(mean(y_
                                                  \cdots, c(mean(y_1),mean(y_2),mean(y_3)),
   "\nbar{y}_1,bar{y}_2-bar{y}_1,bar{y}_3-bar{y}_1 : ", c(mean(y_1),mean(y_2)-mean(y_1),mean(y_3)-mean(y_1)),<br>"\nhat{sigsqr}
   "\nhat{sigsqr} : ", sigsqr_hat,
   \sqrt{\text{ns}\ 123^2} : ", s_sqr_123,<br>"\ns v^2 : ", var(y))
                                                    \cdot ", var(y))
> hat{beta} : 5.28 0.65 -5.8
> bar{y}_1, bar{y}_2, bar{y}_3.> bar{y}_1,bar{y}_2-bar{y}_1,bar{y}_3-bar{y}_1 : 5.28 0.65 -5.8
> hat{sigsqr} : 18.4
> s_123<sup>-2</sup> : 18.4<br>> s_v^2 : 26.6
> s_v^2
```
Anwendungsszenario

Modellformulierung

Modellschätzung

**Modellevaluation**

#### Vorbemerkungen und Überblick

Prinzipiell sind alle Parameterschätzwerte in einem EVA Modell von Interesse; mit der T-Teststatistik können einzelne oder lineare Kombinationen der Betaparameterschätzwerte im Sinne von Hypothesentests evaluiert werden.

Nichtsdestotrotz steht im EVA Szenario häufig die Evaluation der Nullhypothese, dass alle Effektparameter gleich Null sind im Vordergrund. Intuitiv besagt diese Nullhypothese, dass die wahren, aber unbekannten, Erwartungswertparameter aller Gruppen identisch sind, formal haben wir

$$
H_0: \alpha_i = 0 \text{ für alle } i = 2, \dots, p \Leftrightarrow \Theta_0 := \mathbb{R} \times \{0_{p-1}\} \tag{25}
$$

und

$$
H_1: \alpha_i \neq 0 \text{ für mindestens ein } i=2,...,p \Leftrightarrow \Theta_1:=\mathbb{R}^p \setminus \mathbb{R} \times \{0_{p-1}\} \tag{26}
$$

Zur Überprüfung von *H*0 wird im Allgemeinen eine *F* -Teststatistik eingesetzt.

Im Folgenden entwickeln wir zunächst diese *F* -Teststatistik anhand einer Quadratsummenzerlegung der Datenvariabilität in einem EVA Szenario und betrachten in diesem Zusammenhang auch das dem *R*<sup>2</sup> analoge Maß  $\eta^2$  der Effektstärke im EVA Szenario. Ausgestattet mit der speziellen Form der *F* -Teststatistik in dem hier betrachteten Szenario diskutieren wir dann den traditionellen EVA Hypothesentest. Wir verzichten auf eine Analyse der Testgütefunktion und eine Diskussion der Powerfunktion.

# Theorem (Quadratsummenzerlegung bei einfaktorieller Varianzanalyse)

Für  $i = 1, ..., p$  und  $j = 1, ..., n_i$  sei  $y_{ij}$  die *j*te Datenvariable in der *i*ten Gruppe eines EVA Szenarios. Weiterhin seien mit  $n := \sum_{i=1}^{p} n_i$  $\bar{y} := \frac{1}{n} \sum_{i=1}^{p} \sum_{j=1}^{n_i}$ *yij* das Gesamtstichprobenmittel  $\bar{y}_i = \frac{1}{n_i} \sum_{j=1}^{n_i}$ *yij* das *i*te Stichprobenmittel

sowie

$$
\begin{aligned}\n\mathsf{SQT} &:= \sum_{i=1}^{p} \sum_{j=1}^{n_i} (y_{ij} - \bar{y})^2 \qquad \text{die Total Sum of Squares} \\
\mathsf{SQB} &:= \sum_{i=1}^{p} n_i (\bar{y}_i - \bar{y})^2 \qquad \text{die Between Sum of Squares} \\
\mathsf{SQW} &:= \sum_{i=1}^{p} \sum_{j=1}^{n_i} (y_{ij} - \bar{y}_i)^2 \qquad \text{die Within Sum of Squares}\n\end{aligned}
$$

Dann gilt

$$
SQT = SQB + SQW. \tag{27}
$$

Bemerkung

• In Analogie zur Quadratsummenzerlegung bei einer Ausgleichsgerade (vgl. Einheit (3) Korrelation) wird die Within Sum of Squares auch als Residual Sum of Squares bezeichnet.

# Modellevaluation

#### Beweis

Es gilt

$$
sq = \sum_{i=1}^{p} \sum_{j=1}^{n_i} (y_{ij} - \bar{y})^2
$$
  
\n
$$
= \sum_{i=1}^{p} \sum_{j=1}^{n_i} (y_{ij} - \bar{y}_i + \bar{y}_i - \bar{y})^2
$$
  
\n
$$
= \sum_{i=1}^{p} \sum_{j=1}^{n_i} ((y_{ij} - \bar{y}_i) + (\bar{y}_i - \bar{y}))^2
$$
  
\n
$$
= \sum_{i=1}^{p} \sum_{j=1}^{n_i} ((y_{ij} - \bar{y}_i)^2 + 2(y_{ij} - \bar{y}_i)(\bar{y}_i - \bar{y}) + (\bar{y}_i - \bar{y})^2)
$$
  
\n
$$
= \sum_{i=1}^{p} \left( \sum_{j=1}^{n_i} (y_{ij} - \bar{y}_i)^2 + \sum_{j=1}^{n_i} 2(y_{ij} - \bar{y}_i)(\bar{y}_i - \bar{y}) + \sum_{j=1}^{n_i} (\bar{y}_i - \bar{y})^2 \right)
$$
  
\n(28)

Beweis (fortgeführt)

und weiter

$$
SQT = \sum_{i=1}^{p} \left( \sum_{j=1}^{n_i} (y_{ij} - \bar{y}_i)^2 + 2(\bar{y}_i - \bar{y}) \sum_{j=1}^{n_i} (y_{ij} - \bar{y}_i) + n_i(\bar{y}_i - \bar{y})^2 \right)
$$
  
\n
$$
= \sum_{i=1}^{p} \left( \sum_{j=1}^{n_i} (y_{ij} - \bar{y}_i)^2 + 2(\bar{y}_i - \bar{y}) \sum_{j=1}^{n_i} \left( y_{ij} - \frac{1}{n_i} \sum_{j=1}^{n_i} y_{ij} \right) + n_i(\bar{y}_i - \bar{y})^2 \right)
$$
  
\n
$$
= \sum_{i=1}^{p} \left( \sum_{j=1}^{n_i} (y_{ij} - \bar{y}_i)^2 + 2(\bar{y}_i - \bar{y}) \left( \sum_{j=1}^{n_i} y_{ij} - \sum_{j=1}^{n_i} \left( \frac{1}{n_i} \sum_{j=1}^{n_i} y_{ij} \right) \right) + n_i(\bar{y}_i - \bar{y})^2 \right)
$$
  
\n
$$
= \sum_{i=1}^{p} \left( \sum_{j=1}^{n_i} (y_{ij} - \bar{y}_i)^2 + 2(\bar{y}_i - \bar{y}) \left( \sum_{j=1}^{n_i} y_{ij} - \frac{n_i}{n_i} \sum_{j=1}^{n_i} y_{ij} \right) + n_i(\bar{y}_i - \bar{y})^2 \right)
$$

Beweis (fortgeführt)

und weiter

$$
SQT = \sum_{i=1}^{p} \left( \sum_{j=1}^{n_i} (y_{ij} - \bar{y}_i)^2 + 2(\bar{y}_i - \bar{y}) \left( \sum_{j=1}^{n_i} y_{ij} - \sum_{j=1}^{n_i} y_{ij} \right) + n_i(\bar{y}_i - \bar{y})^2 \right)
$$
  
\n
$$
= \sum_{i=1}^{p} \left( \sum_{j=1}^{n_i} (y_{ij} - \bar{y}_i)^2 + n_i(\bar{y}_i - \bar{y})^2 \right)
$$
  
\n
$$
= \sum_{i=1}^{p} \sum_{j=1}^{n_i} (y_{ij} - \bar{y}_i)^2 + \sum_{i=1}^{p} n_i(\bar{y}_i - \bar{y})^2
$$
  
\n
$$
= SQW + SQB
$$
  
\n
$$
(29)
$$

und damit direkt

$$
SQT = SQB + SQW. \tag{30}
$$

# Definition (Effektstärkenmaß  $\eta^2$ )

Für ein EVA Szenario seien die Between Sum of Squares SQB und die Total Sum of Squares SQT definiert wie oben. Dann ist das Effektstärkenmaß *η* <sup>2</sup> definiert als

$$
\eta^2 := \frac{\text{SQB}}{\text{SQT}}\tag{31}
$$

Bemerkungen

- $\bullet$   $\eta^2$  ist analog zum Bestimmtheitsmaß  $R^2$  der Regression definiert.
- *η* <sup>2</sup> gibt den Anteil der Varianz zwischen den Gruppen an der Gesamtvarianz der Daten an.
- $\bullet~$  Mit dem Theorem zur Quadratsummenzerlegung bei EVA folgt sofort  $0\leq\eta^2\leq 1$ , da

$$
SQB = 0 \Rightarrow SQT = SQW \text{ und } \eta^2 = 0
$$
  
\n
$$
SQW = 0 \Rightarrow SQT = SQB \text{ und } \eta^2 = 1
$$
\n(32)

### Theorem (F-Teststatistik)

Es sei

$$
y = X\beta + \varepsilon \text{ mit } \varepsilon \sim N(0_n, \sigma^2 I_n)
$$
\n(33)

die Designmatrixform der Effektdarstellung mit Referenzgruppe des EVA Modells und im Sinne der Definition der F-Statistik (vgl. Einheit (7) Modellevaluation) sei dieses Modell partioniert mit *p*1 := 1 und *p*2 := *p* − 1. Weiterhin seien

> $MSB := \frac{SQB}{p-1}$ die Mean Between Sum of Squares  $\text{MSW} := \frac{\text{SQW}}{n-p}$ die Mean Within Sum of Squares

respektive. Dann gilt

$$
F = \frac{\text{MSB}}{\text{MSW}}.\tag{34}
$$

#### Bemerkungen

- $p_1 := 1$  impliziert, dass das reduzierte Modell die Designmatrix  $X_1 := 1_n$  hat.
- *p*<sup>1</sup> := 1 impliziert zudem, dass das reduzierte Modell den Betaparameter *β* := *µ*<sup>0</sup> hat.
- $\bullet$   $p_1 := 1$  impliziert damit auch, dass das reduzierte Modell keine Effektparameter hat.
- Die Zahl *p* − 1 wird auch als "Between Freiheitsgrade" bezeichnet.
- Die Zahl *n* − *p* wird auch als "Within Freiheitsgrade" bezeichnet.

#### Beweis

Wir halten zunächst fest, dass für den Betaparameterschätzer des reduzierten Modells gilt, dass

$$
\hat{\beta}_1 = (X_1^T X_1)^{-1} X_1^T y = (1_n^T 1_n)^{-1} 1_n^T y = \frac{1}{n} \sum_{i=1}^p \sum_{j=1}^{n_i} y_{ij} = \bar{y}.
$$
 (35)

Weiterhin ergibt sich

$$
\hat{\varepsilon}_1^T \hat{\varepsilon}_1 = (y - X_1 \hat{\beta}_1)^T (y - X_1 \hat{\beta}_1) = (y - 1_n \bar{y})^T (y - 1_n \bar{y}) = \sum_{i=1}^p \sum_{j=1}^{n_i} (y_{ij} - \bar{y})^2 = \text{SQT.}
$$
 (36)

Der Betaparameterschätzer des vollständigen Modells ergibt sich wie oben gesehen zu

$$
\hat{\beta} = \begin{pmatrix} \hat{\mu}_0 \\ \hat{\alpha}_2 \\ \vdots \\ \hat{\alpha}_m \end{pmatrix} = \begin{pmatrix} \frac{1}{n_1} \sum_{j=1}^{n_1} y_{1j} \\ \frac{1}{n_2} \sum_{j=1}^{n_2} y_{2j} - \frac{1}{n_1} \sum_{j=1}^{n_1} y_{1j} \\ \vdots \\ \frac{1}{n_m} \sum_{j=1}^{n_m} y_{mj} - \frac{1}{n_1} \sum_{j=1}^{n_1} y_{1j} \end{pmatrix} = \begin{pmatrix} \bar{y}_1 \\ \bar{y}_2 - \bar{y}_1 \\ \vdots \\ \bar{y}_p - \bar{y}_1 \end{pmatrix},
$$
(37)

so dass

*ε*ˆ

Beweis (fortgeführt)

$$
T \hat{e} = (y - X\hat{\beta})^T (y - X\hat{\beta})
$$
\n
$$
= \begin{pmatrix}\ny_{11} \\
\vdots \\
y_{1n_1} \\
y_{21} \\
\vdots \\
y_{2n_2} \\
\vdots \\
y_{p1} \\
\vdots \\
y_{pp_p}\n\end{pmatrix} - \begin{pmatrix}\n1 & 0 & 0 \\
\vdots & \vdots & \ddots & \vdots \\
1 & 0 & \vdots \\
1 & 1 & 0 \\
1 & 0 & \vdots \\
\vdots & \vdots & \ddots & \vdots \\
1 & 0 & 1 \\
\vdots & \vdots & \ddots & \vdots \\
1 & 0 & 1 \\
\vdots & \vdots & \ddots & \vdots \\
1 & 0 & 1 \\
\vdots & \vdots & \ddots & \vdots \\
y_{pp_p}\n\end{pmatrix} \begin{pmatrix}\n\bar{y}_1 \\
\bar{y}_2 - \bar{y}_1 \\
\vdots \\
\bar{y}_p - \bar{y}_1\n\end{pmatrix}
$$
\n
$$
(y - X\hat{\beta})
$$

# Modellevaluation

### Beweis (fortgeführt)

und weiter

$$
\varepsilon^{T} \varepsilon = \begin{pmatrix}\ny_{11} - \bar{y}_{1} \\
\vdots \\
y_{1n_{1} - \bar{y}_{1}} \\
y_{21} - \bar{y}_{1} - \bar{y}_{2} + \bar{y}_{1} \\
\vdots \\
y_{2n_{2} - \bar{y}_{1} - \bar{y}_{2} + \bar{y}_{1} \\
\vdots \\
y_{p1} - \bar{y}_{1} - \bar{y}_{2} + \bar{y}_{1} \\
\vdots \\
y_{p1} - \bar{y}_{1} - \bar{y}_{p} + \bar{y}_{1} \\
\vdots \\
y_{p1} - \bar{y}_{1} - \bar{y}_{p} + \bar{y}_{1}\n\end{pmatrix}\n\begin{pmatrix}\ny_{11} - \bar{y}_{1} \\
y_{11} - \bar{y}_{1} \\
y_{21} - \bar{y}_{1} \\
\vdots \\
y_{p1} - \bar{y}_{1} - \bar{y}_{2} + \bar{y}_{1} \\
\vdots \\
y_{p1} - \bar{y}_{1} - \bar{y}_{p} + \bar{y}_{1} \\
\vdots \\
y_{p1} - \bar{y}_{1} - \bar{y}_{p} + \bar{y}_{1}\n\end{pmatrix}\n=\n\begin{pmatrix}\ny_{11} - \bar{y}_{1} \\
y_{11} - \bar{y}_{1} \\
y_{21} - \bar{y}_{2} \\
\vdots \\
y_{2n_{2} - \bar{y}_{2}} \\
\vdots \\
y_{p1} - \bar{y}_{p} \\
\vdots \\
y_{p1} - \bar{y}_{p}\n\end{pmatrix}\n\begin{pmatrix}\ny_{11} - \bar{y}_{1} \\
y_{11} - \bar{y}_{1} \\
y_{21} - \bar{y}_{2} \\
\vdots \\
y_{p1} - \bar{y}_{p}\n\end{pmatrix}
$$
\n
$$
=\n\begin{pmatrix}\ny_{11} - \bar{y}_{1} \\
y_{11} - \bar{y}_{1} \\
y_{21} - \bar{y}_{2} \\
\vdots \\
y_{p1} - \bar{y}_{p}\n\end{pmatrix}
$$
\n
$$
=\n\begin{pmatrix}\ny_{11} - \bar{y}_{1} \\
y_{11} - \bar{y}_{1} \\
y_{21} - \bar{y}_{2} \\
\vdots \\
y_{p1} - \bar{y}_{p}\n\end{pmatrix}
$$
\n
$$
=\n\begin{pmatrix}\ny_{11} - \bar
$$

= SQW*.*

#### Beweis (fortgeführt)

Mit dem Theorem zur Quadratsummenzerlegung bei einfaktorieller Varianzanalyse

$$
SQT = SQB + SQW \Leftrightarrow SQB = SQT - SQW \tag{38}
$$

folgt sofort, dass

$$
SQB = SQT - SQW
$$
  
=  $\varepsilon_1^T \varepsilon_1 - \varepsilon^T \varepsilon.$  (39)

Dann aber folgt auch direkt, dass

$$
\frac{\text{MSB}}{\text{MSW}} = \frac{\frac{\text{SQB}}{\overline{p-1}}}{\frac{\text{SQW}}{\overline{n-p}}}
$$
\n
$$
= \frac{\frac{\varepsilon_1^T \varepsilon_1 - \varepsilon^T \varepsilon}{\overline{p-1}}}{\frac{\varepsilon_1^T \varepsilon}{\overline{n-p}}}
$$
\n
$$
= F \tag{40}
$$

# Theorem (Effektstärkenmaß  $\eta^2$  und F-Teststatistik)

Für ein EVA Szenario mit *p* Gruppen und Gesamtdatenpunktanzahl *n* seien das Effektstärkenmaß *η* <sup>2</sup> und die *F* -Teststatistik wie oben definiert. Dann gilt

$$
\eta^2 = \frac{F(p-1)}{F(p-1) + (n-p)}\tag{41}
$$

Bemerkungen

- Das Verhältnis von *F* und *η* <sup>2</sup> ist Analog zum Verhältnis von *T* und Cohen's *d*.
- Die gleichzeitige Angabe von *F* und *η* <sup>2</sup> ist redundant.

#### Beweis

Wir halten zunächst fest, dass

$$
F = \frac{\text{SQB}}{\text{SQW}} \cdot \frac{n-p}{p-1} \Leftrightarrow \text{SQB} = \frac{p-1}{n-p} \cdot \text{SQW} \cdot F \tag{42}
$$

Damit folgt dann

$$
\eta^2 = \frac{\text{SQB}}{\text{SQT}} = \frac{\text{SQB}}{\text{SQB} + \text{SQW}} = \frac{\frac{p-1}{n-p} \cdot \text{SQW} \cdot F}{\frac{p-1}{n-p} \cdot \text{SQW} \cdot F + \text{SQW}} = \frac{\frac{F(p-1)}{n-p} \cdot \text{SQW}}{\frac{F(p-1)}{n-p} \cdot \text{SQW} + \text{SQW}} = \frac{\frac{F(p-1)}{n-p} \cdot \text{SQW}}{\left(\frac{F(p-1)}{n-p} + 1\right) \cdot \text{SQW}} = \frac{\frac{F(p-1)}{n-p}}{\frac{F(p-1)}{n-p} + \frac{n-p}{n-p}} = \frac{\frac{F(p-1)}{n-p}}{\frac{F(p-1)}{n-p} + \frac{n-p}{n-p}} = \frac{\frac{F(p-1)}{n-p}}{\frac{F(p-1) + (n-p)}{n-p}} = \frac{F(p-1)}{F(p-1) + (n-p)}
$$
\n(43)

### Gliederung (vgl. WTFI Einheiten (12) - (14))

- (1) Statistisches Modell ✓
- (2) Testhypothesen ✓
- (3) Teststatistik ✓
- (4) Test
- (5) Testumfangkontrolle
- (6) p-Werte

### (4) Test

# Definition (Einfaktorielle Varianzanalyse F-Test)

Gegeben sie das Modell der einfaktoriellen Varianzanalyse sowie die zusammengesetzten Null- und Alternativhypothesen

$$
H_0: \alpha_i = 0 \text{ für alle } i = 2, \dots, p \Leftrightarrow \Theta_0 := \mathbb{R} \times \{0_{p-1}\} \tag{44}
$$

und

$$
H_1: \alpha_i \neq 0 \text{ für mindestens ein } i=2,...,p \Leftrightarrow \Theta_1:=\mathbb{R}^p \setminus \mathbb{R} \times \{0_{p-1}\} \tag{45}
$$

respektive. Weiterhin sei die F-Teststatistik definiert durch

$$
F = \frac{\text{MSB}}{\text{MSW}} \tag{46}
$$

mit der Mean Sum of Squares Between MSB und der Mean Sum of Square Within MSW definiert wie oben. Dann ist der einfaktoriellen Varianzanalyse F-Test (EVA F-Test) definiert als der kritische Wert-basierte Test

$$
\phi(y) := 1_{\{F \ge k\}} := \begin{cases} 1 & F \ge k \\ 0 & F < k \end{cases} . \tag{47}
$$

### (5) Testumfangkontrolle

# Theorem (Testumfangkontrolle)

*ϕ* sei der F-Test zur einfaktoriellen Varianzanalyse. Dann ist *ϕ* ein Level-*α*0-Test mit Testumfang *α*0, wenn der kritische Wert definiert ist durch

$$
k_{\alpha_0} := \varphi^{-1} (1 - \alpha_0; p - 1, n - p), \tag{48}
$$

wobei *φ*−1(·; *p* − 1*, n* − *p*) die inverse KVF der *f*-Verteilung mit Freiheitsgradparametern *p* − 1 und *n* − *p* ist.

Wahl von  $k_{\alpha_0} := \varphi^{-1}(1-\alpha_0; p-1, n-p)$  mit  $p=3, n=12 \; \alpha_0 := 0.05$  und Ablehnungsbereich

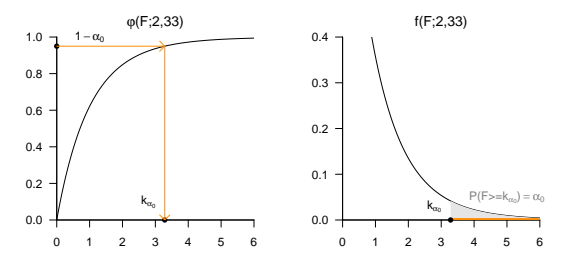

#### Beweis

Die Testgütefunktion des betrachteten Tests im vorliegenden Testszenario ist definiert als

$$
q: \mathbb{R} \to [0, 1], \beta \mapsto q_{\phi}(\beta) := \mathbb{P}_{\beta}(\phi = 1). \tag{49}
$$

Wir haben in Einheit (7) Modellevaluation gesehen, dass die F-Teststatistik für *p*<sub>2</sub> = *p* − 1 nach einer nichtzentralen *f*-Verteilung verteilt ist,

$$
F \sim f(\delta, p-1, n-p). \tag{50}
$$

Weiterhin ist der Ablehnungsbereich des hier betrachteten Tests gegeben als [*k,* ∞[ Für die funktionale Form der Testgütefunktion ergibt sich also

$$
\mathbb{P}_{\beta}(\phi = 1) = \mathbb{P}_{\beta}(F \in [k, \infty[)
$$

$$
= \mathbb{P}_{\beta}(F \ge k)
$$

$$
= 1 - \mathbb{P}_{\beta}(F \le k)
$$

$$
= 1 - \varphi(k; \delta, p - 1, n - p),
$$

$$
(51)
$$

wobei *φ*(*k*; *δ, p* − 1*, n* − *p*) den Wert der KVF der nichtzentralen *f*-Verteilung an der Stelle *k* und mit Nichtzentralitätsparameter *δ* sowie Freiheitsgradparametern *p* − 1 und *n* − *p* bezeichnet (vgl. Einheit (7) Modellevaluation).

Damit der betrachtete Test ein Level-*α*0-Test ist, muss bekanntlich gelten, dass

$$
q_{\phi}(\beta) \leq \alpha_0 \text{ für alle } \beta \in \Theta_0 \text{ mit } \Theta_0 = \mathbb{R} \times \{0_{p-1}\}. \tag{52}
$$

#### Beweis

Mit der Form des Nichtzentralitätsparameters (vgl. Einheit (7) Modellevaluation) gegeben durch

$$
\delta = \frac{1}{\sigma^2} K^T \beta \left( K^T (X^T X)^{-1} K \right)^{-1} K^T \beta \tag{53}
$$

folgt mit  $\beta \in \Theta_0$  aus

$$
K = \begin{pmatrix} 0 \\ 1_{p-1} \end{pmatrix} \in \mathbb{R}^p \text{ und } \beta = \begin{pmatrix} \mu_0 \\ 0_{p-1} \end{pmatrix} \in \mathbb{R}^p \tag{54}
$$

dann aber  $\delta = 0$  und somit

$$
q_{\phi}(\beta) = 1 - \varphi(k; p - 1, n - p) \text{ für alle } \beta \in \Theta_0.
$$
\n
$$
(55)
$$

wobei *φ*(*k*; *p* − 1*, n* − *p*) den Wert der KVF der *f*-Verteilung an der Stelle *k* mit Freiheitsgradparametern *p* − 1 und *n* − *p* bezeichnet (vgl. Einheit (7) Modellevaluation). Der Testumfang des betrachteten Tests ergibt sich nach Definition (vgl. WTFI Einheit (12) Hypothesentests) als

$$
\alpha = \max_{\beta \in \Theta_0} q_{\phi}(\beta) = 1 - \varphi(k; p - 1, n - p), \tag{56}
$$

da *qϕ*(*β*) für *β* ∈ Θ<sup>0</sup> nicht von *µ*<sup>0</sup> abhängt. Wir müssen also lediglich zeigen, dass die Wahl von *kα*<sup>0</sup> wie im Theorem garantiert, dass  $\phi$  den Testumfang  $\alpha_0$  hat. Sei also  $k:=k_{\alpha_0}.$  Dann gilt für alle  $\beta\in\Theta_0$ 

$$
q_{\phi}(\beta) = 1 - \varphi(\varphi^{-1}(1-\alpha_0; p-1, n-p); p-1, n-p) = 1 - 1 - \alpha_0 = \alpha_0 \tag{57}
$$

und damit ist alles gezeigt.

### (7) p-Wert

Nach Definition ist der p-Wert das kleinste Signifikanzlevel *α*0, bei welchem man die Nullhypothese basierend auf einem vorliegenden Wert der Teststatistik ablehnen würde. Wir wollen einen vorliegenden Wert der *F* -Teststatistik hier mit *f* bezeichnen.

Bei *<sup>F</sup>* <sup>=</sup> *<sup>f</sup>* würde *<sup>H</sup>*<sup>0</sup> für jedes *<sup>α</sup>*<sup>0</sup> mit *<sup>f</sup>* <sup>≥</sup> *<sup>ψ</sup>*−1(1 <sup>−</sup> *<sup>α</sup>*0; *<sup>p</sup>* <sup>−</sup> <sup>1</sup>*, n* <sup>−</sup> *<sup>p</sup>*) abgelehnt werden. Für ein solches *<sup>α</sup>*<sup>0</sup> gilt aber

$$
\alpha_0 \ge \mathbb{P}(F \ge f),\tag{58}
$$

denn

$$
f \geq \psi^{-1} (1 - \alpha_0; p - 1, n - p)
$$
  
\n
$$
\Leftrightarrow \psi(f; p - 1, n - p) \geq \psi(\psi^{-1} (1 - \alpha_0; p - 1, n - p), p - 1, n - p)
$$
  
\n
$$
\Leftrightarrow \psi(f; p - 1, n - p) \geq 1 - \alpha_0
$$
  
\n
$$
\Leftrightarrow \mathbb{P}(F \leq f) \geq 1 - \alpha_0
$$
  
\n
$$
\Leftrightarrow \alpha_0 \geq 1 - \mathbb{P}(F \leq f)
$$
  
\n
$$
\Leftrightarrow \alpha_0 \geq \mathbb{P}(F \geq f)
$$
  
\n(59)

Das kleinste  $\alpha_0 \in [0, 1]$  mit  $\alpha_0 \geq \mathbb{P}(F \geq f)$  ist dann  $\alpha_0 = \mathbb{P}(F \geq f)$ , also folgt

$$
p-Wert = \mathbb{P}(F \ge f) = 1 - \varphi(f; p-1, n-p).
$$
 (60)

### Praktisches Vorgehen

- $\bullet$  Man nimmt an, dass ein vorliegender Datensatz von  $p$  Gruppendatensätzen  $v_{11},...,v_{1n_{1}},v_{21},...,v_{2n_{2}},$  $\ldots$ ,  $v_{p1},\ldots,v_{pn_n}$  Realisationen von  $y_{1j} \sim N(\mu_0, \sigma^2)$  und  $y_{ij} \sim N(\mu_0 + \alpha_i, \sigma^2)$  für  $i = 2, \ldots, p$ mit unbekannten Parametern  $\mu_0, \alpha_i, i=2,...,p$  und  $\sigma^2 > 0$  sind.
- Man möchte entscheiden ob  $H_0: \alpha_i = 0$  für alle  $i = 2, ..., p$  eher zutrifft oder eher nicht.
- Man wählt ein Signifikanzniveau *α*<sup>0</sup> und bestimmt den zugehörigen Freiheitsgradparameter-abhängigen kritischen Wert  $k_{\alpha_0}$ . Zum Beispiel gilt bei Wahl von  $\alpha_0 := 0.05, p = 3, m = 12, i = 1, 2, 3$  und somit  $n = 36$ , dass  $k_{\alpha}$ <sup>0</sup> =  $\varphi$ <sup>-1</sup>(1 − 0*.*05; 2*,* 33) ≈ 3*.*28 ist.
- Anhand der MSB und MSW berechnet man den realisierten Wert der F-Teststatistik, den wir hier mit *f* bezeichnen.
- $\bullet$  Wenn  $f$  größer gleich  $k_{\alpha_0}$  ist, lehnt man die Nullhypothese ab, andernfalls nicht.
- Die oben entwickelte Theorie garantiert dann, dass man im Mittel in höchstens *α*<sup>0</sup> · 100 von 100 Fällen die Nullhypothese fälschlicherweise ablehnt.
- Schließlich ergibt sich der assoziierte p-Wert der realisiertern F-Teststatistik *F*˜ zu

$$
p\text{-Wert} = \mathbb{P}(F \ge f) = 1 - \varphi(f; p - 1, n - p) \tag{61}
$$

### Anwendungsbeispiel

```
# Dateneinlesen
fname = file.path(getwd(), "10_Daten", "10_Einfaktorielle_Varianzanalyse_Daten.csv")<br>D = read table(fname sen = " " beader = TBUE)
         = read.table(fname, sep = ",", header = TRUE)
# Datengruppen
y_1 = D$BDI[D$Condition == "F2F"] # BDI Differenzwerte in der F2F Gruppe
y_2 = D$BDI[D$Condition == "ONL"] # BDI Differenzwerte in der ONL Gruppe
                                               y_3 = D$BDI[D$Condition == "WLC"] # BDI Differenzwerte in der ONL Gruppe
# Modellformulierung
p = 3 # drei Gruppen
m = length(y_1) # balancierters Design mit n_i = 40
n = p*m <br>y = matrix(c(y_1, y_2, y_3), nrow = n) # Datenvektor
y = matrix(c(y_1, y_2, y_3), nrow = n)<br>Xt = chind<sup>(</sup>
                                               # Designmatrix vollständiges Modell
           matrix(1, nrow = n, ncol = 1),kronecker(diag(p),
                   matrix(1, nrow = m, ncol = 1)))X = Xt[-2]<br>X 1 = X[-1]X_1 = X[,1] # Designmatrix reduziertes Modell
# F-Teststatistikevaluation
beta_hat = solve(t(X) %*% X) %*% t(X) %*% y # Betaparameterschätzer vollständiges Modell
beta_hat_1 = solve(t(X_1) %*% X_1) %*% t(X_1) %*% y eps_hat = y - X %*% beta_hat
                                               # Residuenvektor vollständiges Modell<br># Residuenvektor reduziertes Modell
eps\_hat_1 = y - X_1 % * % beta_hat_1<br>SQT = t(eps_hat_1) %* % eps_h
SQT = t(eps_hat_1) %*% eps_hat_1 # Sum of Squares Total
SQW = t(eps_hat) %*% eps_hat # Sum of Squares Within
SQB = SQT - SQW # Sum of Squares Between
DFB = p - 1 # Between Degrees of Freedom
DFW = n - p # Within Degrees of Freedom
DFB = p - 1 # Between Degrees of Freeom
MSB = SQB/DFB # Mean Sum of Squares Between
MSW = SQW/DFW # Mean Sum of Squares Within
                                               Eff = MSB/MSW # F-Teststatistik
p = 1 - pf(Eff, p-1, n-p) # p-Wert
```
### Anwendungsbeispiel

*# Ausgabe* cat( "DFB :" , DFB, "\nDFW :", DFW, "\nSQB :", SQB, "\nSQW :", SQW, "\nMSB :", MSB, "\nMSW :", MSW,  $"\n\Gamma : "\nEff,$ "\np :", paste(p))

 $>$  DFB  $\cdot$  2

> DFW : 117

> SQB : 1009

> SQW : 2153

> MSB : 504

> MSW : 18.4

> F : 27.4

> p : 1.7192636203589e-10

### Anwendungsbeispiel

```
# Dateneinlesen
fname = file.path(getwd(), "10_Daten", "10_Einfaktorielle_Varianzanalyse_Daten.csv")
D = read.table(fname, sep = ",", header = TRUE)
# Benutzung von R's aov Funktion und Ausgabe
res.aov = aov(D$BDI ~ D$Condition, data = D)
summary(res.aov)
> Df Sum Sq Mean Sq F value Pr(>F)
> D$Condition 2 1009 504 27.4 1.7e-10 ***
> Residuals 117 2153 18
> ---
> Signif. codes: 0 '***' 0.001 '**' 0.01 '*' 0.05 '.' 0.1 ' ' 1
```
Anwendungsszenario

Modellformulierung

Modellschätzung

Modellevaluation

- 1. Erläutern Sie das Anwendungsszenario einer einfaktoriellen Varianzanalyse (EVA).
- 2. Geben Sie die Definition des EVA Modells in Erwartungswertparameterdarstellung wieder.
- 3. Geben Sie die strukturelle Form des EVA Modells in Effektdarstellung wieder.
- 4. Erläutern Sie die Motivation für die Reparameterisierung des EVA Modells
- 5. Welche Bedeutung haben die Parameter *µ*0*, α*2*, ..., αp* in der Effektparameterdarstellung des EVA Modells?
- 6. Warum gibt es bei *p* Gruppen eines EVA Szenarios nur die *p* − 1 Effektparameter *α*2*, ..., αp*?
- 7. Geben Sie die Designmatrixform des EVA Modells in Effektdarstellung wieder.
- 8. Formulieren Sie die Designmatrix eines EVA Modells mit *ni* = 3 und *p* = 2.
- 9. Formulieren Sie die Designmatrix eines EVA Modells mit  $n_i = 2$  und  $p = 5$ .
- 10. Geben Sie das Theorem zur Betaparameterschätzung im EVA Modell wieder.
- 11. Mit welchen deskriptiven Statistiken werden die Parameter *µ*0*, α*2*, ..., αp* eines EVA Modells geschätzt?
- 12. Geben Sie das Theorem zur Quadratsummenzerlegung bei einfaktorieller Varianzanalyse wieder.
- 13. Erläutern Sie die Begriffe Total Sum of Squares, Between Sum of Squares, Within Sum of Squares der EVA.
- 14. Geben Sie die Definition des Effektstärkenmaßes *η* <sup>2</sup> an.

- 15. Wann nimmt das Effektstärkenmaß  $\eta^2$  der EVA seinen Minimalwert an und wie lautet dieser?
- 16. Wann nimmt das Effektstärkenmaß *η* <sup>2</sup> der EVA seinen Maximalwert an und wie lautet dieser?
- 17. Geben Sie das Theorem zur F-Teststatistik der EVA wieder.
- 18. Erläutern Sie die Begriffe Mean Between Sum of Squares und Mean Within Sum of Squares der EVA.
- 19. Geben Sie das Theorem zum Zusammenhang von Effektstärkenmaß *η* <sup>2</sup> und F-Teststatistik der EVA wieder.
- 20. Geben Sie die Definition des EVA F-Test wieder.
- 21. Erläutern sie die Null- und Alternativhypothesen des EVA F-Tests.
- 22. Geben Sie das Theorem zur Testumfangkontrolle der EVA wieder.
- 23. Skizzieren Sie den Beweis zur Testumfangkontrolle der EVA.
- 24. Geben Sie den p-Wert zum F-Test der EVA wieder.
- 25. Betrachten Sie die Daten zur Therapiedauer der Patient:innen in der Face-to-Face, Online, und Waitlist Control Gruppe im Beispieldatensatz. Erstellen Sie ein Balkendiagramme der Gruppenmittelwerte und Gruppenstandardabweichungen und erläutern Sie dieses. Führen Sie zu diesen Daten einen EVA F-Test mit *α* := 0*.*05 durch. Dokumentieren Sie ihre Ergebnisse. Was folgern Sie aus den sich ergebenen Resultaten?

Georgii, Hans-Otto. 2009. Stochastik: Einführung in die Wahrscheinlichkeitstheorie und Statistik. 4., überarb. und erw. Aufl. De-Gruyter-Lehrbuch. Berlin: de Gruyter.